# **SRP\_DateTime Now**

The current datetime in local or UTC time zones.

Datetime = SRP\_DateTime("Now", UTC = 0)

## Returns

A datetime in OI internal format.

### **Parameters**

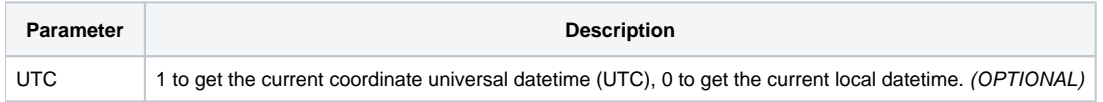

## Remarks

The "Now" service gets the current date and time. If UTC is omitted or set to 0, then the date and time is in the user's current timezone. If UTC is set to 1, the date and time is in Universal Coordinate Time (UTC), which is in the GMT time zone.

#### **Examples**

```
// Get the current local date and time
Datetime = SRP_DateTime("Now")
// Get the current GMT date and time
Datetime = SRP_DateTime("Now", 1)
```